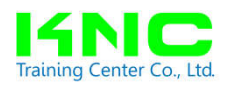

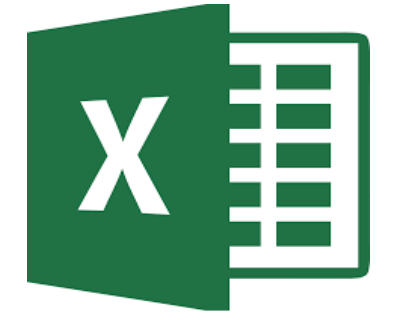

# **Microsoft Excel Advanced**

#### **หลักการและเหตุผล**

Microsoft Excel Advanced เป็นหลักสูตรทีเหมาะสําหรับบุคลากรทีต้องใช้งานโปรแกรม Microsoft Excel เป็นประจํา และต้องการเรียนรู้วิธีการคํานวณด้วย Microsoft Excel ในรูปแบบต่างๆ ต้องการสร้างกราฟ และสูตรประเภทต่างๆ ต้องการใช้งาน VLOOKUP และ Pivot Table รวมถึงต้องการการป้ องกันข้อมูลใน Worksheet ทีสําคัญหรือเป็นความลับ หลักสูตรนีจะสอนในเรืองต่างๆ ข้างต้นทังหมด พร้อมตัวอย่างให้ได้ ฝึกหัดจนเกิดความคล่องแคล่วในการใช้งานและพัฒนาทักษะด้านการใช้ Microsoft Excel ขันสูง ให้สามารถใช้ งานได้อย่างมืออาชีพ

#### **จุดเด่นของหลักสูตรนี**

1. ช่วยให้ผู้เรียนสามารถใช้งานโปรแกรม Microsoft Excel ขันสูงได้อย่างมืออาชีพ

2. สอนโดยอาจารย์ทีมีประสบการณ์สูงในด้านโปรแกรม Microsoft Excel และมีประสบการณ์ด้านการ สอนให้กับองค์กรธุรกิจ ตลอดจนผู้เรียนและนิสิตจํานวนมาก โดยผู้สอนมีความสามารถ ในการถ่ายทอดเนือหา สาระต่างๆ ในหลักสูตรให้เข้าใจได้ง่ายๆ

3. Tips & Techniques พิเศษล่าสุด เพือเพิมความสามารถในการใช้งาน Excel Advanced

#### **เนือหาการฝึ กอบรมโปรแกรม Microsoft Excel Advanced**

- Tips และ Techniques การใช้งาน Excel
- $\checkmark$  การประยุกต์การตกแต่งข้อมูลด้วย Conditional Formatting
- $\checkmark$  สูตรคำนวณ พื้นฐาน ได้แก่ SUM, AVERAGE, MAX, MIN, COUNT, COUNTA, BAHTTEXT, LARGE, SMALL
- $\checkmark$  สูตรการทำงานเกี่ยวกับวันที่ ได้แก่ TODAY, YEAR, MONTH, DAY, DATEDIF, DATE
- $\checkmark$  สูตรการคำนวณที่ซับซ้อน เช่น IF, SUMIFS, COUNTIFS, LOOKUP, VLOOKUP, DateDif, Offset, Indirect, Index, Match สูตรทางสถิติทีน่าสนใจ เป็นต้น (โดยหากท่านต้องการเพิมเติมใน ส่วนใดเป็นพิเศษ สามารถสอบถามจากทางท่านวิทยากรได้)
- $\checkmark$  กรณีศึกษา การประยุกต์คำนวณ หาวันครบกำหนด อายุงาน คำนวณโบนัสด้วย IF
- การกรองข้อมูล (Filter) ด้วย Auto Filter
- $\checkmark$  การกำหนดเงื่อนไขต่าง ๆ
- $\checkmark$  เทคนิคเพื่อกำหนดการกรองข้อมูลให้ได้ตามต้องการ
- $\checkmark$  การทำสรุปผลข้อมูลด้วย (Sub Total) ใช้สำหรับการสรุปผลโดยแสดงผลสรุปข้อมูล ผลรวม ค่าเฉลี่ย จํานวน หรือค่าทางสถิติตามกลุ่มข้อมูลทีต้องการ
- $\checkmark$  การตรวจสอบความถูกต้องข้อมูลด้วย Data Validation ใช้สำหรับการป้องกัน และเพิ่มความสะดวก ในการป้อนข้อมูลให้สะดวกมากยิ่งขึ้น เช่น ทำเป็น List ให้เลือกแทนที่จะพิมพ์ข้อมูลเอง และหาก กรอกค่าไม่ถูกต้อง ให้แจ้งเตือนกับผู้ใช้งาน
- $\checkmark$  การกำหนดการแสดงตามเงื่อนไขด้วย Conditional Formatting
- $\checkmark$  Pivot Table & Pivot Chart Pivot Table สำหรับการทำตารางสรุปผลข้อมูล การจัดการข้อมูลในมิติ (Dimension) ต่าง ๆในรูปแบบตารางและกราฟ
- การวิเคราะห์ข้อมูลด้วย Microsoft Excel (Analyzing Data)
- $\checkmark$  Collaborating with Others
- $\checkmark$  การติดตามการแก้ไข การเชื่อมโยงสูตร (Auditing Worksheets) สำหรับการทำงานกับสูตรที่มีการ เชือมโยงกันซับซ้อน
- $\checkmark$  การทำงานกับแฟ้มงานหลายๆ ไฟล์ (Working with Multiple Workbooks)
- $\checkmark$  การกำหนดค่าการรักษาความปลอดภัย (Security)
- $\checkmark$  การใช้งานมาโคร (Macro)

## **ผู้เข้าร่วมการสัมมนา**

- . เจ้าของกิจการ และผู้บริหารทุกระดับในองค์กร
- 2. หัวหน้างาน ผู้จัดการ ผู้อำนวยการ พนักงานทุกระดับชั้น
- . ผู้ทีสนใจทัวไป

## **วิธีการสัมมนา**

การสัมมนาประกอบด้วยกิจกรรมหลากหลายรูปแบบ ได้แก่

- $\checkmark$  อบรม 6 ชั่วโมง  $09.00 16.00$  น.
- $\checkmark$  สาธิตประกอบการบรรยายการใช้งานคอมพิวเตอร์
- บรรยายเชิงปฏิบัติการในชันเรียน สร้างมุมมองใหม่ๆ ให้กับการใช้งานคอมพิวเตอร์จะประสบการณ์ และการให้องค์ความรู้เพือการทํางานสู่การประสบความสําเร็จ
- $\checkmark$  ให้ผู้เข้าร่วมอบรมมีส่วนร่วมในการแสดงศักยภาพจากการทดสอบการใช้งานคอมพิวเตอร์
- $\checkmark$  ในการสร้างบทบาทสมมุติและสถานการณ์เมื่อต้องใช้งานคอมพิวเตอร์ในแง่มุมต่างๆ แชร์ประสบการณ์ เพือนําไปสู่การปฏิบัติงานจริง

# **วิทยากรผู้ทําการฝึ กอบรม อาจารย์ ดร. กิตติอําพล สุดประเสริฐ**

## **การศึกษา**

- ปริญญาเอก บริหารธุรกิจ (D.B.A.) มหาวิทยาลัยเอเชียอาคเนย์
- ปริญญาโท การจัดการ มหาวิทยาลัยรามคําแหง
- ปริญญาตรี รัฐศาสตร์(บริหารรัฐกิจ) มหาวิทยาลัยรามคําแหง

ปริญญาตรี การจัดการ มหาวิทยาลัยสุโขทัยธรรมาธิราช

### **ประสบการณ์การทํางาน**

- อาจารย์ประจํา คณะบริหารธุรกิจ สาขาการจัดการโลจิสติกส์ มหาวิทยาลัยเอเชียอาคเนย์
- อาจารย์พิเศษ โรงเรียนคอมพิวเตอร์กราฟฟิกและการออกแบบเชิงศิลป์
- อาจารย์ประจํา สาขาวิชาการจัดการโลจิสติกส์สําหรับธุรกิจออนไลน์วิทยาลัยโลจิสติกส์และซัพ พลายเชน มหาวิทยาลัยราชภัฏสวนสุนันทา
- ผู้ช่วยผู้จัดการฝ่ ายทรัพยากรบุคคล บริษัท รีโน (ประเทศไทย) จํากัด (เสือผ้าแบรนด์ AIIZ)
- เจ้าหน้าทีฝ่ ายทรัพยากรบุคคล บริษัท โชคชัยพิบูล จํากัด (เครือสหพัฒน์)
- เจ้าหน้าทีวิทยากร บริษัท ซี.พี.เซเว่นอีเลฟเว่น จํากัด (มหาชน)
- ผู้จัดการร้านฝึกหัด บริษัท เดอะไมเนอร์ฟู้ ดกรุ๊ป จํากัด (มหาชน) (พิซซ่าคอมปะนี)

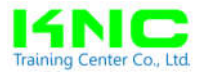

#### **หลักสูตร Microsoft Excel Advanced**

**กําหนดการ วันจันทร์ที กุมภาพันธ์**  เวลา 09.00-16.00 น. **สถานที** โรงแรมเมอเวนพิค สุขุมวิท 15 กรุงเทพฯ

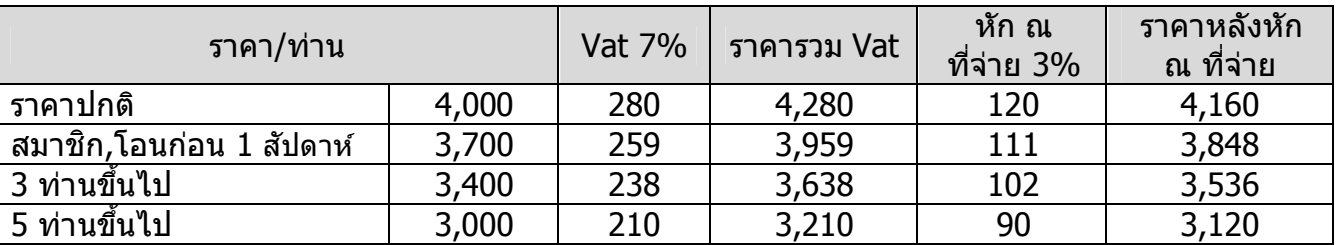

#### **รายชือผู้เข้าร่วมสัมมนา**

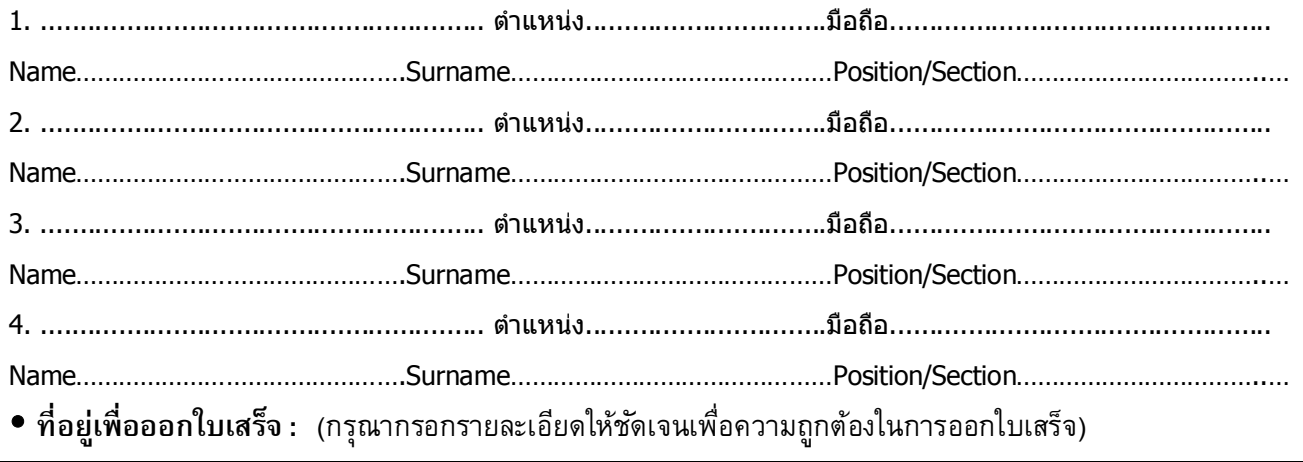

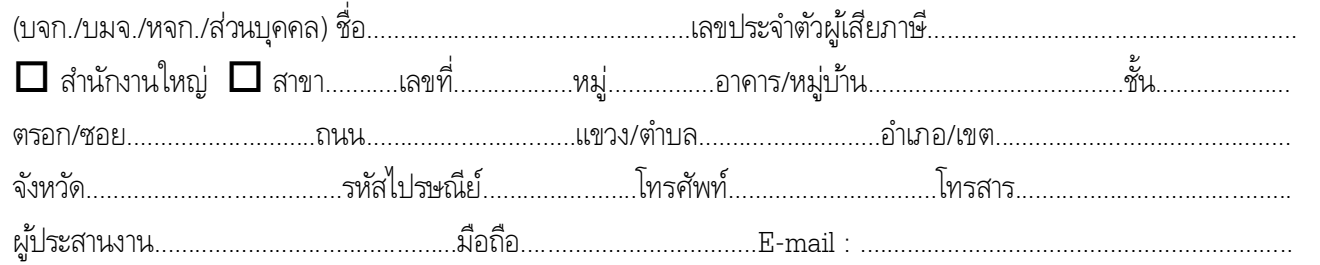

• **ต้องการหักภาษี ณ ที่จ่ายหรือไม่** 〇 ต้องการ 〇 ไม่ต้องการ **กรณีหักภาษี ณ ที<sub>่</sub>จ่าย 3% ในนาม บริษัท** เคเอ็นซี เทรนนิ่ง เซ็นเตอร์ จำกัด 98/83 หมู่ที 4 ต.บึงยีโถ อ.ธัญบุรี จ.ปทุมธานี 12130 เลขประจําตัวผู้เสยภาษี : ี **0135556000220**

ี **โอนเงินเข้าบัญชี :** บริษัท เคเอ็นซี เทรนนิ่ง เซ็นเตอร์ จำกัด ประเภทบัญชี ออมทรัพย์ ธนาคารไทยพาณิชย์ สาขาเซียร์รังสิต ี 364-236239-5 ธนาคารกสิกรไทย สาขาฟิวเจอร์ พาร์ค รังสิต 2 เลขที่บัญชี 022-3-65013-9

# **บริ ษัท เคเอ็นซี เทรนนิง เซ็นเตอร์ จํากัด**

98/83 หมู่ที 4 ต.บึงยีโถ อ.ธัญบุรี จ.ปทุมธานี 12130 โทร. 02-157-9083, 062-315-5283, 081-847-6341

e-mail : knctrainin*g*center@hotmail.com, www.knctrainingcenter.com